# X 2006 — Option informatique

# Partie  $I -$ Mors

### Question I.1

On redonne ici la fonction usuelle do\_list.

```
1 type mot == int list;
 let lettre = function
\begin{array}{ccc} 3 & 0 \end{array} -> print_char ' '
 | (-1) -> print_newline ()
\frac{1}{1} \rightarrow print_char (char_of_int (int_of_char 'a' - 1 + i)) ;;
 let rec do_list f = function
7 |\quad| |\quad| \rightarrow ()
8 | t :: q \rightarrow f t ; d_0 list f q ;;
 let imprimer m =
10 do_list lettre m ; lettre (-1);
```
#### Programme 1 la fonction imprimer

#### Question I.2

Il s'agit de la fonction usuelle rev.

```
11 let inverseDe m =
 let rec miroir gd dg = match gd with
13 |\n\begin{bmatrix} 3 & -2 \end{bmatrix} dg
14 \vert t :: q \rightarrow miroir q (t : idg)15 in
16 miroir m [] ;;
```
#### Programme 2 la fonction inverseDe

Partie  $II$   $-$  Dictionnaires

## Question II.3

On choisit en pratique  $N = 27$ : les caractères usuels sont numérotés de 1 à 26, l'espace par 0 et le symbole  $\text{$\frac{1}{2}$}$  par  $N = 27$ .

II.3.a Le dictionnaire vide est représentée par VideT, alors que le dictionnaire contenant le seul mot vide est représenté par NoeudT n où n est un tableau dont tous les éléments contiennent VideT, sauf son élément d'indice N (qui correspond à  $\hat{\mathbf{s}}$ ) : ce dernier est NoeudT v où cette fois v est un tableau dont tous les éléments contiennent VideT.

II.3.b Dans la définition même des tries, il est indiqué que les branches qui mènent à une feuille sont  $\'{e}tiquett\'ees par$  \$ et que ce sont les seules dans ce cas.

Inversement, si on considère une valeur de type dictTab qui vérifie la propriété de cohérence, elle représentera en effet un dictionnaire tabulé, dont l'ensemble des mots sont les étiquettes des chemins qui mènent de sa racine à une feuille, étiquettes privées du symbole \$ final.

Autrement dit, on interdit qu'un nœud de l'arbre auquel on accède en suivant le sélecteur \$ soit autre chose qu'une feuille, c'est-à-dire un nœud dont tous les descendants valent VideT.

#### Question II.4

On propose d'écrire une fonction auxiliaire récursive imprimePrefixe : mot -> dictTab -> unit qui imprime les éléments d'un sous-arbre, et qui admet en premier argument l'étiquette du chemin qui mène de la racine de l'arbre complet au sous-arbre considéré. Ce suffixe est un mot écrit de droite à gauche, car c'est ainsi qu'il est naturel de le construire.

On remarquera que le test if n. (N) <> VideT then ... permet de repérer les feuilles de l'arbre : ce sont elles qui demandent l'appel effectif à la fonction imprimer.

```
17 type dictTab =
 | VideT
10 | NoeudT of dictTab vect ;;
20 let N = 27 ;;21 (*) les caractères de l'alphabet sont numérotés de 1 à N-1, $ est numéroté N *)
 let imprimerDictTab d =
 let rec imprimePrefixe prefixeDG = function
 | VideT -> ()
 | NoeudT n ->
26 for i=0 to N-1 do
 imprimePrefixe (i::prefixeDG) n.(i)
 done ;
20 (* n.(N) représente le noeud accessible par (*) if n.(N) <> VideT then imprimer (inverseDe prefixeDG)
3^1 in
32 imprimePrefixe [] d ;;
```
Programme 3 la fonction imprimerDictTab

## Question II.5

La fonction estDansDictTab répond au même schéma : un mot est dans le dictionnaire s'il conduit à une feuille (et c'est ce que teste la ligne  $36$ ).

```
 let rec estDansDictTab m = function
 | VideT -> false
 | NoeudT n -> match m with
36 <br> | [] -> n.(N) <> VideT
37 <br> \vert t :: q \rightarrow estDansDictTab q n.(t) ;;
```
Programme 4 la fonction estDansDictTab

#### Question II.6

L'ajout est plus complexe. On descend dans la structure jusqu'à ajouter le nouveau mot, en construisant des mots vides si la branche utile n'existe pas encore. Il faut faire attention au moment où l'on arrive à la feuille correspondante au mot inséré, et se rappeler la convention utilisée pour représenter les feuilles. On obtient le programme 5, page 3.

# $Partie III — DICTIONNAIRE BINAIRE$

#### Question III.7

La racine de l'arbre construit n'aura pas de fils droit, puisqu'elle n'a pas de frère ! ce nœud, qui ne possède qu'un fils gauche et qui ne porte aucune information utile peut donc être supprimé.

```
 let noeudVide () = NoeudT (make_vect (N+1) VideT) ;;
 let rec ajoutADictTab m d = match d with
40 | VideT -> let n = make_vect (N+1) VideT in
 ( match m with
 | [] -> n.(N) <- noeudVide ()
43 \vert t : q \rightarrow n.(t) \leftarrow a jout ADict Tab q (noeudVide ()) ) ;
 NoeudT n
 | NoeudT n ->
 ( match m with
47 |\quad| \rightarrow \text{if } n.(\mathbb{N}) = \text{Vider then } n.(\mathbb{N}) \leftarrow \text{newUide} ()
48 <br> \vert t :: q \rightarrow n.(t) \leftarrow ajoutADictTab q n.(t));
49 d ; ;
```
Programme 5 la fonction ajoutADictTab

#### Question III.8

On procède de façon analogue à ce qu'on avait fait pour écrire la fonction imprimerDictTab. Mais ici, le test pour savoir si on arrive à une feuille (ligne 36 du programme 4) consiste tout simplement à consulter l'étiquette du nœud (ligne  $53$  du programme 6). On observera qu'un tel nœud ne peut avoir de fils gauche : c'est la propriété de cohérence du dictionnaire tabulé d'origine.

```
 let imprimerDictBin d =
 let rec imprimePrefixe prefixeDG = function
52 | VideB -> ()
53 <br> NoeudB(VideB,x,d) when x = N \rightarrow imprimer (inverseDe prefixeDG) ;
 imprimePrefixe prefixeDG d
56 | NoeudB(g, x, d) ->
 imprimePrefixe (x :: prefixeDG) g ;
 imprimePrefixe prefixeDG d
59 in
 imprimePrefixe [] d ;;
```
#### Programme 6 la fonction imprimerDictBin

#### Question III.9

Le test étant simplifié, il est également plus facile d'écrire estDansDictBin.

```
 let rec estDansDictBin m = function
62 | VideB -> false
63 | NoeudB(g, x, d) -> match m with
 | [] -> x = N
65 <br> \vert t :: q \rightarrow if t = x then \text{ estDansDictBin } q g \text{ else } \text{ estDansDictBin } m d ;
```
Programme 7 la fonction estDansDictBin

Toutefois on aura été attentif à ne rechercher que q quand on descend à gauche (on descend réellement dans le dictionnaire tabulé) mais à rechercher m tout entier quand on va à droite (on reste à la même hauteur dans le dictionnaire tabulé, et on consulte les frères du nœud courant).

#### Question III.10

L'ajout d'un mot au dictionnaire consiste à descendre dans l'arbre en descendant à droite si on n'a pas trouvé la lettre initiale (on cherche alors le mot entier parmi les frères) ou à gauche dans le cas contraire (on cherche alors le mot privé de son initiale dans l'arbre fils).

(Remarque : on aurait pu supprimer la ligne  $72$ , que saurait gérer la ligne  $74$ , mais il a semblé plus clair de détailler le filtrage.)

```
 let rec ajoutADictBin m = function
67 | VideB -> (match m with
 | [] -> NoeudB(VideB,N,VideB)
 | t :: q -> NoeudB(ajoutADictBin q VideB,t,VideB) )
70 | NoeudB(g, x, d) -> (match m with
| [] when x = N \rightarrow N NoeudB(g, x, d)
| [] \rightarrow NoeudB(g,x,ajoutADictBin m d)
\vert t :: q \text{ when } x = t \text{ -> NoeudB(ajoutADictBin q g,x,d)}|  -> NoeudB(g,x,ajoutADictBin m d) ) ;;
```
Programme 8 la fonction ajout ADictBin

# Partie IV — COMPARAISON DES COÛTS ; CONVERSION DE REPRÉSENTATIONS

À titre de comparaison, on rappelle qu'un dictionnaire usuel de la langue francaise compte environ soixante mille mots, donc environ deux cent mille flexions. On pourra donc envisager des valeurs de l'ordre de  $n \approx 12$ .

#### Question IV.11

IV.11.a Les deux structures utilisent le même nombre  $S$  de sommets (à une unité près).

Ce nombre de sommets est évidemment majorés par la somme des longueurs de tous les mots du dictionnaire, qui est de l'ordre de  $n \times n^5 = n^6$ .

Pour ce qui est du coût mémoire, il vaut  $SN = N n^6$  pour les dictionnaires tabulés et  $S = n^6$  pour les dictionnaires binaires.

Dans le cas courant,  $N \approx 26 \approx 2n$ .

IV.11.b Le test d'appartenance ou d'ajout d'un mot de longueur  $\ell$  a une complexité en temps  $\ell$  dans le cas d'un dictionnaire tabulé, puisqu'on choisit en temps constant la branche où descendre (c'est l'intérêt des tableaux) ; dans le cas d'un dictionnaire binaire, on pourra parcourir l'ensemble des frères d'un nœud, c'est-à-dire décrire tout ou partie d'une frange droite de l'arbre avant de pouvoir descendre sur la gauche : le coût en temps est donc ici en moyenne  $\ell N/2$ .

On constate que la structure tabulée est plus gourmande en mémoire mais plus efficace en temps, dans le rapport de 1 à  $N$  environ à chaque fois.

#### Question IV.12

On propose le programme 9, page 5.

On a choisi d'écrire une fonction filsNoeudT : dictTab vect  $\rightarrow$  (int  $*$  dictTab) list qui à une table t de dictionnaires associe la liste associative contenant les couples  $(i, d_i)$  où i est le code d'un caractère et  $d_i$  le fils correspondant, limitée aux seuls couples pour lesquels  $d_i$  est non vide.

#### Question IV.13

On propose le programme 10, page 5.

Il faut faire très attention au cas des feuilles, qui ont une représentation tout à fait particulière dans la structure de dictionnaire tabulée (lignes  $97-100$ ).

```
75 let filsNoeudT n =
 let rec boucle i res =
77 if i > N then res
78 else if n.(i) <>VideT then boucle (i+1) ((i,n.(i)) :: res)
 else boucle (i+1) res
80 in
81 boucle 0 [] ;;
 let rec tabVersBin = function
83 <br> | VideT \rightarrow VideB
84 | NoeudT n ->
 let rec ajouteFils = function
 | [] -> VideB
87 <br> \vert (t,dt) :: q -> NoeudB(tabVersBin dt, t, ajouteFils q)
88 \qquad \qquad \text{in} ajouteFils (filsNoeudT n) ;;
```
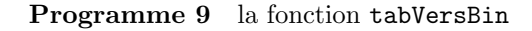

```
 let rec binVersTab = function
 | VideB -> VideT
92 | NoeudB(g, x, d) when x < N \rightarrow ( let fg = binVersTab g in
 match binVersTab d with
95 <br>   | VideT -> let n = make_vect (N+1) VideT in n.(x) <- fg ; NoeudT n
96 <br> NoeudT n -> n.(x) <- fg ; NoeudT n )
97 | NoeudB(g, _,d) -> (* when x=N *)
 ( match binVersTab d with
 | VideT -> let n = make_vect (N+1) VideT in n.(N) <- noeudVide () ; NoeudT n
| NoeudT n -> n.(N) <- noeudVide () ; NoeudT n ) ;;
```
Programme 10 la fonction binVersTab

# Partie  $V -$  LE MOT LE PLUS LONG

 $On\ a\ chois\ dans\ la\ suite\ la\ structure\ de\ dictionaries\ tabul\acute{e}.$ 

#### Question V.14

On écrit une fonction extrait : int -> mot -> mot telle que l'appel extrait a m renvoie le mot m privé de la première occurrence de la lettre codée a, et déclenche l'exception Not\_found si elle n'y figure pas.

La fonction listeBranches : dictTab vect -> int list renvoie la liste des codes de lettres pour lesquelles l'élément de la table n'est pas égal à VideT : ce sont les lettres à tester utilement.

La fonction imprimerMotsDans s'écrit alors à l'aide d'une fonction récursive imprimePrefixe qui reçoit 3 argument : le préfixe (lu de droite à gauche) qui correspond au chemin parcouru dans l'arbre, le mot qui reste `a construire, et le nœud courant de l'arbre parcouru.

Il suffit alors de descendre dans l'arbre suivant les branches utiles, et d'effectuer effectivement l'impression au moment où la branche \$ n'est pas vide, c'est-à-dire qu'on passe par une feuille : c'est la ligne 121.

```
 let rec extrait a = function
102 | [] -> raise Not_found
103 <br> \vert t :: q \rightarrow if t = a then q else t :: (extrait a q);
 let listeBranches v =
 let rec boucle branches = function
106 | i when i < N ->
107 if v.(i) \Leftrightarrow VideT then boucle (i :: branches) (i+1)
 else boucle branches (i+1)
| \rightarrow branches
\frac{110}{110} in
111 boucle [] 0;;
112 let imprimerMotsDans d m =
 let rec imprimePrefixe prefixeDG m = function
 | VideT -> ()
115 | NoeudT n ->
116 do list
117 (function a \rightarrow try let m' = extrait a m in imprimePrefixe (a :: prefixeDG) m' n.(a)
110 with Not found \rightarrow ())
 (listeBranches n) ;
 if n.(N) <> VideT then imprimer (inverseDe prefixeDG)
122 in
123 imprimePrefixe [] m d ;;
```
#### Programme 11 la fonction imprimerMotsDans

La recherche d'un mot de longueur  $\ell$  permet au passage de trouver tous ses préfixes. Or il y a au plus  $\ell$ ! sous-mots de longueur  $\ell$ ; chaque recherche ayant un coût  $\ell$ , on peut estimer la complexité de la fonction  $\acute{e}$ crite à  $\ell \ell!$ .

# Partie VI — ANAGRAMMES

## Question VI.15

On commence par quelques programmes auxiliaires : chercheMotsDans effectue la même recherche que imprimeMotsDans, mais, au lieu d'imprimer les mots trouver, en renvoie la liste.

La fonction tri réalise un tri fusion : en effet on écrit ensuite la fonction effaceDe : mot -> mot -> mot qui retire du premier argument les lettres du deuxième. Si une lettre figure dans le deuxième mot mais pas dans le premier, ou bien si elle y figure plus souvent, l'exception Not\_found est déclenchée. Cette fonction exige que ses arguments soient triés, afin d'être plus efficace.

```
 let chercheMotsDans d m =
 let rec cherche liste prefixeDG m = function
 | VideT -> liste
127 | NoeudT n ->
128 \hspace{35pt} \text{it\_list}120 (fun res a -)
 try let m' = extrait a m in cherche res (a :: prefixeDG) m' n.(a)
131 with Not_found \rightarrow res)
 (if n.(N) <> VideT then (inverseDe prefixeDG) :: liste else liste)
 (listeBranches n)
134 in
135 cherche [] [] m d ;;
 let rec tri = function
137 |\quad| \rightarrow []
138 | [a] -> [a]
139 | m -> let m1, m2 = découpe m in fusion (tri m1) (tri m2)
140 and découpe = function
141 |\quad| |\quad| \rightarrow (| |, |)
142   | [a] -> ([a], []143 | a::b::q -> let (q1,q2) = découpe q in (a::q1, b::q2)
144 and fusion m1 m2 = match (m1,m2) with
145 |\quad|_{2} \rightarrow m2 | _,[] -> m1
 | a1::q1, a2::q2 -> if a1 < a2 then a1 :: (fusion q1 m2) else a2 :: (fusion m1 q2) ;;
148 let rec effaceDe m1 m2 =
149 match (m1,m2) with
150   | \Box \Box \rightarrow m1
151 \qquad \qquad \qquad \qquad \qquad \qquad \qquad \qquad \qquad \qquad \qquad \qquad \qquad \qquad \qquad \qquad \qquad \qquad \qquad \qquad \qquad \qquad \qquad \qquad \qquad \qquad \qquad \qquad \qquad \qquad \qquad \qquad \qquad \qquad \qquad \qquad152 | a1 :: q1, a2 :: q2 ->
153 if a1 < a2 then a1 :: (effaceDe q1 m2)
154 else if a1 = a2 then effaceDe q1 q2
 else raise Not_found ;;
```
Programme 12 quelques fonctions auxiliaires

La fonction anagrammes retourne la liste des anagrammes constructibles à partir d'un lexique, c'est-à-dire de la liste des mots du dictionnaire qui sont sous-mots du mot considéré (c'est ce que renvoie un appel à chercheMotsDans).

Elle renvoie un objet du type mot list list : chaque élément de la liste résultat est une liste de mots du dictionnaire, ce que nous appellerons une *phrase*, dont la concaténation vaut un anagramme du mot propos´e. La fonction ecrasePhrase prend une phrase et renvoie le mot constitu´e des mots de la phrase séparés par des espaces. On en déduit aussitôt la fonction imprimerAnagrammes.

Toute la difficulté est donc dans l'écriture de la fonction anagrammes. On a utilisé une fonction récursive combine qui prend 4 arguments : la liste des phrases-anagrammes déjà trouvées, qu'on essaie d'enrichir, la nouvelle phrase en cours de construction, qu'on devra abandonner éventuellement, les mots disponibles du lexique, et ce qu'il reste à construire du mot de départ pour compléter la phrase en cours.

Si le mot à construire est vide, c'est que la phrase en cours est une nouvelle solution, c'est-à-dire une phrase-anagramme, qu'on ajoute aux solutions déjà trouvées.

Sinon, ou bien il n'y a pas de mot disponible dans le lexique, et on abandonne, en renvoyant les solutions déjà trouvées.

Ou bien on choisit un mot essai disponible du lexique, qu'on trie, et qu'on efface du mot w à construire, obtenant un nouveau mot w'. On cherche alors d'une part les phrases contenant essai et qui sont obtenues à partir du lexique entier pour construire w', et d'autre part les phrases n'utilisant pas essai pour construire le mot de départ  $\mathbf{w}$ .

```
 let anagrammes lexique m =
157 157 1et rec combine phrasesTrouvées phraseEnCours disponibles = function
158 | | \rightarrow phraseEnCours :: phrasesTrouvées
150 | w \rightarrow match disponibles with
160   | [] -> phrasesTrouvées
 | essai :: reste -> let essai' = tri essai in
162 try
163 let w' = effaceDe w essai' in
164 combine
165 (combine phrasesTrouvées (essai :: phraseEnCours) disponibles w')
 phraseEnCours reste w
167 with Not_found -> combine phrasesTrouvées phraseEnCours reste w
168 in
169 combine [] [] lexique m ;;
 let rec ecrasePhrase = function
171 \begin{bmatrix} 1 & -2 \\ 0 & -2 \end{bmatrix}172 | [ m ] -> m
173 | m :: q -> m © (0 :: (ecrasePhrase q)) ;;
 let imprimerAnagrammes dt m =
175 let m = \text{tri } m in
 let phrases = anagrammes (chercheMotsDans dt m) m in
177 do_list (function phrase -> imprimer (ecrasePhrase phrase)) phrases ;;
```
#### Programme 13 la fonction imprimerAnagrammes

Il est bien difficile de donner une valeur intéressante à la complexité de cette fonction : si le lexique est vide, la complexité se réduit au calcul de ce lexique, qui est de l'ordre de  $\ell \ell$ !. Sinon, tout dépend du nombre de mots du lexique, de leurs longueurs . . . et des phrases-anagrammes ! La discussion est laissée au lecteur courageux.